# **Uncoupler: estimation of intrinsic binding and folding thermodynamics from a coupled foldingbinding process**

**©M.A.Williams and University College London 2004-5**

**This notebook and associated Mathematica package follow the equations and notation of Cliff MJ, Williams MA, Brooke-Smith J, Barford, D & Ladbury JE (2005). Molecular recognition via coupled folding and binding in a TPR domain. J. Mol. Biol. 346, 717-732 with minor syntax modifications. Users of the results of this script are requested to cite the above publication.**

**This script is distributed under the terms of the GNU Public Licence. It comes with no warranty or guarantee of fitness for purpose. Neither the author nor UCL accept any liability for any damage or loss arising from its use. Programs derived from this work should acknowledge their origin and the above citation. Modifications to this script and associated package should be clearly marked and notified to the original author.**

## **NOTATION**

 $\Delta G_{obs}(T)$  = observed binding free energy

 $\Delta$ **H**  $_{obs}(T)$  = observed binding enthalpy

 $\Delta S$ <sub>obs</sub> $(T)$  = observed binding entropy

 $\Delta$ **G**  $_{bind}$  $(T)$  = hypothetical free energy of binding in the absence of folding

 $\Delta$ **H bind** $(T)$  = **hypothetical binding enthalpy in the absence of folding** 

 $\Delta S_{bind}$  **T** = hypothetical binding entropy in the absence of folding

 $\Delta G$ <sub>fold</sub> $(T)$  = observable free energy of folding

 $\Delta$ **H**  $_{\text{fold}}$ (T) = observable enthalpy of folding

 $\Delta S$  **fold** $(T)$  = observable entropy of folding

 $\Delta$ H $_{\rm bind}^0$ = hypothetical enthalpy of binding in the absence of folding at reference **temperature of 298.15K**

 $\Delta\!S_{\bm{\textrm{bind}}}^{\bm{0}}$ = hypothetical entropy of binding in the absence of folding at reference **temperature of 298.15K**

 $\Delta C$   $_{\text{p,bind}}$  = heat capacity due to binding

 $\Delta$ H $_{\rm fold}^0$ = enthalpy of folding at the midpoint temperature  $\tau_{\rm M}$  $\Delta$ S $_{\rm fold}^0$ = entropy of folding at the midpoint temperature  $T_M$  $\Delta C$  **p**, fold = heat capacity change due to folding  $f_{\mu}(T)$  = fraction of unfolded protein **CDobsHTL=observed CD signal CD<sup>F</sup> 0 = CD signal of fully folded protein**  $m_F$ = temperature coefficient of CD signal of folded protein **CD<sup>U</sup> 0 = CD signal of fully unfolded protein m**<sub>**U**</sub>= temperature coefficient of CD signal of folded protein **TM= temperature of midpoint of the folding reaction Tref= arbitrary reference temperature for binding event**

**The implicit binding constant to free energy conversions assume a 1M standard state.**

## **THE COMBINED CD AND ITC MODEL**

**The heat capacity of folding and binding reactions are assumed to be constant. The component enthalpies are consequently linear functions of temperature.**

$$
\Delta H_{\text{fold}}(T) = \Delta H_{\text{fold}}^0 + \Delta C_{p,\text{fold}} \times (T - T_M)
$$
  

$$
\Delta H_{\text{bind}}(T) = \Delta H_{\text{bind}}^0 + \Delta C_{p,\text{bind}} \times (T - T_{\text{ref}})
$$

**Similarly the component entropies in a situation with constant heat capacity are**

$$
\Delta S_{\text{fold}}(T) = \Delta S_{\text{fold}}^0 + \Delta C_{p,\text{fold}} \times \ln(T/T_M)
$$
  

$$
\Delta S_{\text{bind}}(T) = \Delta S_{\text{bind}}^0 + \Delta C_{p,\text{bind}} \times \ln(T/T_{\text{ref}})
$$

**The free energy of folding as a function of temperature determines the fraction of unfolded**

**protein**

$$
\Delta G_{\text{fold}}(T) = \Delta H_{\text{fold}}^0 + \Delta C_{\text{p,fold}} \times (T - T_M) - T \times (\Delta S_{\text{fold}}^0 - \Delta C_{\text{p,fold}} \times \ln(T / T_M))
$$

**For a two-state model of folding the fraction of unfolded protein at any**

**For a two-state model of folding the fraction of unfolded protein at any temperature is given by**

$$
f_U(T) = 1 / \left(1 + \exp\left(\frac{-\Delta G_{\text{fold}}(T)}{RT}\right)\right)
$$

**noting that**  $\Delta G_{fold} = 0$ at the  $T_M$  this becomes

$$
f_U(T) = 1 / \left(1 + \exp\left(\frac{1}{R}\left(\Delta H_{\text{fold}}^0 \times \left(\frac{1}{T_M} - \frac{1}{T}\right) + \Delta C_{\rho,\text{fold}} \times \left(\frac{T_M}{T} + \ln\left(\frac{T}{T_M}\right) - 1\right)\right)\right)\right)
$$

**which can be experimentally determined from a ft to a far-UV CD signal**

$$
CD_{\text{obs}}(T) = (1 - f_U(T)) \times (CD_F^0 + m_F \times (T - T_M)) + f_U(T) \times (CD_U^0 + m_U \times (T - T_M))
$$

**The thermodynamic observables can be expressed in terms of the same parameters**

$$
\Delta H_{\text{obs}}(T) = \Delta H_{\text{bind}}^0 + \Delta C_{\text{p,bind}} \times (T - T_{\text{ref}}) + f_U(T) \times \left(\Delta H_{\text{fold}}^0 + \Delta C_{\text{p,fold}} \times (T - T_M)\right)
$$

$$
\Delta G_{obs}(T) = \Delta H_{bind}^0 + \Delta C_{p,bind} \times (T - T_{ref}) - T \times (\Delta S_{bind}^0 + \Delta C_{p,bind} \times \ln(T / T_{ref})) + RT \times \ln \left(1 + \exp\left(\frac{1}{R}\left(\Delta H_{fold}^0 \times \left(\frac{1}{T} - \frac{1}{T_M}\right) + \Delta C_{p,fold} \times \left(1 - \frac{T_M}{T} - \ln\left(\frac{T}{T_M}\right)\right)\right)\right)\right)
$$

**A non-linear fit to the final three equations is implemented below as a CoupledFoldingBindingFit[] function call. The function returns best fit values for**  $\Delta\!H_{\mathsf{bind}}^0$  ,  $\Delta\!S_{\mathsf{bind}}^0$ ,  $\Delta\!C_{\mathsf{p,bind}}$ ,  $\Delta\!H_{\mathsf{fold}}(T_M)$  ,  $\Delta\!C_{\mathsf{p,fold}}$  ,  $\mathcal{T}_M$ ,  $\mathsf{CD}_F^0$  ,  $\mathsf{CD}_U^0$  ,  $m_F$  and  $\;m_U$  together **with error estimates dervived by a Monte Carlo method from user supplied estimates of the experimental error in**  $\Delta G$  $_{obs}(T)$ **,**  $\Delta H$  $_{obs}(T)$  **and CD signal measurements. The fitting algorithm is an iterative procedure, alternating application of the Levenberg-Marquardt optimization method with a parameter randomization step. The algorithm is fairly robust, however reasonable initial guesses at the parameters, perhaps from inspection or fits of the three individual datasets, enhance the likelihood of finding a global optimum.**

#### **User Definitions**

**The Mathematica package file must be in the working directory. The arbitrary reference temperature for the binding event should be given in degrees K.**

```
workingdirectory =
```

```
"C:\Documents and Settings\Mark Williams\My Documents\Mathematica_Programs ";
outputfilenameprefix = "example";
bindingreferencetemp = 298.15`;
SetDirectory [working directory];
<< "Uncoupler.m";
<< ErrorBarPlots`; << PlotLegends`;
```
#### **Fit to Experimental Data**

The experimental data for ∆G<sub>obs</sub>, ∆H<sub>obs</sub> and the CD signal at particular **temperatures should be entered here.**

 **Error estimates for each of the experimental measurements are required, even if they are zero.**

 **All datasets are expected to be in the same order and from low to high temperature.**

 **Temperatures must be in degrees K. Energies must be in kJ/mol**

```
cdsignal = 8-14.623, -14.608, -14.622, -14.526, -14.379, -14.271, -14.136, -14.008,
   -13.932, -13.757, -13.646, -13.420, -13.225, -13.023, -12.686, -12.327,
   -12.028, -11.694, -11.354, -10.947, -10.601, -10.207, -9.908, -9.483, -9.161,
   -8.676, -8.312, -7.882, -7.618, -7.428, -7.084, -6.989, -6.765, -6.671,
   -6.585, -6.504, -6.479, -6.456, -6.395, -6.380, -6.355, -6.305, -6.292,
   -6.228, -6.210, -6.241, -6.269, -6.262, -6.133, -6.245, -6.182, -6.168,
   -6.169, -6.195, -6.150, -6.077, -6.076, -6.110, -6.033, -6.075, -6.062<;
\text{cderror} = \text{Table} \left[ 0.15, \{ \mathbf{k}, 288, 348, 1 \} \right];cdtemperature = 8288.15, 289.15, 290.15, 291.15, 292.15, 293.15, 294.15,
   295.15, 296.15, 297.15, 298.1, 299.1, 300.1, 301.1, 302.1, 303.15,
   304.1, 305.15, 306.15, 307.1, 308.15, 309.15, 310.15, 311.1, 312.1,
   313.1, 314.1, 315.15, 316.15, 317.15, 318.15, 319.1, 320.1, 321.1,
   322.15, 323.1, 324.15, 325.15, 327.15, 328.15, 329.15, 329.15, 330.15,
   332.15, 332.15, 333.15, 334.15, 336.15, 337.15, 337.15, 338.15, 340.15,
   340.15, 341.15, 342.15, 343.15, 344.15, 345.15, 346.1, 347.15, 348.05<;
Denthalpy =
  8-33.15, -42.11, -59.34, -80.57, -84.40, -134.61, -193.73, -199.73, -211.25<;
Denthalpytemperature = 8283.15, 288.15, 293.15, 298.15,
   298.15, 303.15, 308.15, 310.65, 310.65<;
Denthalpyerror = 81.2, 1.5, 2.1, 2.8, 3.0, 4.7, 6.8, 7.0, 7.4<;
Dfreeenergy =
  8-41.28, -44.08, -43.43, -41.71, -41.41, -42.54, -41.72, -42.48, -42.82<;
Dfreeenergytemperature = 8283.15, 288.15, 293.15,
   298.15, 298.15, 303.15, 308.15, 310.65, 310.65<;
Dfreeenergyerror = 81.5, 1.5, 1.5, 1.5, 1.5, 1.5, 1.5, 1.5, 1.5<;
```
#### **Generate best fit parameters using the CoupledFoldingBindingFit[] function call.**

```
bestfit = CoupledFoldingBindingFit @cdsignal, cdtemperature, cderror,
     Denthalpy , Denthalpytemperature , Denthalpyerror , Dfreeenergy ,
     \texttt{Afreeenergytemperature} , \texttt{Afreeenergyerror} , \texttt{bindingreferencetemp} } ;
PrintA" Best fit for CD specific parameters : CDF
0 = ",
   bestfit[1, 1], ", m_F = ", bestfit[1, 2], ", CD_U^0 = ",
   \text{bestfit}[(1, 3)], ", m_{U} = ", \text{bestfit}[(1, 4)];
Print\begin{bmatrix} \mathbf{m} & \mathbf{B} & \mathbf{B} \\ \mathbf{m} & \mathbf{B} & \mathbf{B} \end{bmatrix} for thermodynamic parameters : \mathbf{T}_M = \mathbf{m}, bestfit\begin{bmatrix} 1 & 5 \end{bmatrix},
   ", \Delta H_{\text{fold}}^0 = ", bestfit[[1, 6]], ", \Delta C_{p,\text{fold}}^0 =", bestfit[[1, 7]], ", \Delta H_{\text{bind}}^0 = ",
   bestfit[[1,8]], ", \Delta\mathcal{C}_{\text{p,bind}}^0 = ", bestfit[[1,9]], ", \Delta\mathcal{S}_{\text{bind}}^0 = ", bestfit[[1,10]]];
```
Best fit for CD specific parameters :  $CD_F^0$  =  $-14.337$ ,  $m_F$  = 0.0277913,  $CD_U^0$  = -6.51012,  $m_U$  = 0.0114756 Best fit for thermodynamic parameters  $: \tau_{\text{M}} = 308.5$ ,  $\Delta H_{\text{fold}}^0 = -164.148$ ,  $\Delta C_{p,fold}^0$  =-3.8819,  $\Delta H_{bind}^0$  = -68.7641,  $\Delta C_{p,bind}^0$  = -2.61643,  $\Delta S_{bind}^0$  = -0.0836333

## **Plot Experimental Data and Fitted Curves**

**It is important to inspect the fitted curves.**

**Do the fits to the datapoints look good? Is the behaviour of the fitted curve reasonable outside the temperature range covered by the data? Poor fits and/or wild oscillations probably mean that the model is not well constrained by the data (also look at the error estimates below). Most problems arise because 1) you need to obtain more data points in order to characterise the temperature dependence accurately 2) you have an `outlier' amongst your data points 3) your system is not two-state.**

```
residuals =
  Table [{cdtemperature [j] - 273.15 `, cdsignal [j] - CDobsUnfolding [bestfit [1, 1],
       bestfit[1, 2], bestfit[1, 3], bestfit[1, 4], bestfit[1, 5], bestfit[1, 6],
       bestfit[1, 7], cdtemperature [j]] }, {j, 1, Length [cdsignal] } ];
g1 = ErrorListPlot@8Table@88cdtemperaturePjT - 273.15`, cdsignalPjT<,
       ErrorBar[cderror[]]], {j, 1, Length[cdsignal]], Table[\{\{\texttt{temp - 273.15}^{\circ}, \texttt{CDobsUnfolding [bestfit[]1, 1]], bestfit[]1, 2], bestfit[]1, 3],\}bestfit[1, 4], bestfit[1, 5], bestfit[1, 6], bestfit[1, 7], temp]},
       ErrorBar<sup>[temp</sup> * 0.0]}, {temp, 273.15`, 348.65`, 0.5`}]},
   Joined ® 8False, True<, PlotMarkers ® 88 , 0.03<, 8 , 0.01<<, PlotRange ®
     \{(0, 75), (1.1 \text{ Min}[cdsignal] - 2. \text{ Max}[{Transpose}[residuals][2], cderror]\},\0.9` Max[cdsignal] + 2.` Max[Transpose[residuals][2], cderror[]Frame ® True, PlotLabel ® "Best Fit to CD Data",
   BaseStyle ® 8FontSize ® 12, FontWeight ® "Bold"<, Axes ® False,
   \text{AspectRatio} \rightarrow 0.7, \text{DisplayFunction} \rightarrow \text{Identity}g2 = ListPlot@8residuals<, Joined ® False, PlotMarkers ® 8 , 0.1<, Frame ® True,
   GridLines ® Automatic, PlotLabel ® "Residuals", AspectRatio ® 0.3`,
   BaseStyle ® 8FontSize ® 10, FontWeight ® "Bold"<, DisplayFunction ® IdentityD;
residuals = Table [{Deltaleytemperature [j] - 273.15`,
     Denthalpy PjT - DeltaHobs@bestfitP1, 5T, bestfitP1, 6T,
       bestfitP1, 7T, bestfitP1, 8T, bestfitP1, 9T, bindingreferencetemp ,
       \Deltaenthalpytemperature [j]] }, {j, 1, Length [\Deltaenthalpy] } };
g3 = ErrorListPlot [ {Table [ { \Deltaenthalpytemperature [] [] [] - 273.15`, \Deltaenthalpy[] [] ],
      ErrorBar<sup>[</sup>\Deltaenthalpyerror<sup>[1]</sup>], { j, 1, Length<sup>[\Deltaenthalpy]}],</sup>
    Table@88temp - 273.15`, DeltaHobs@bestfitP1, 5T, bestfitP1, 6T,
         bestfit[1,7], bestfit[1,8], bestfit[1,9], bindingreferencetemp, temp]},
      ErrorBar [temp * 0.0] }, {temp, 273.15`, 348.65`, 0.5`}] },
  Joined ® 8False, True<, PlotMarkers ® 88 , 0.03<, 8 , 0.01<<,
  Frame ® True,
  PlotLabel \rightarrow "Best Fit to \!\(\*SubscriptBox[\(\Delta H \setminus), \(obs\)]\) Data",
  PlotRange → { {0, 75},
     \{1.1\} Min[\Deltaenthalpy] - 2. Max[{Transpose[residuals][2], \Deltaenthalpyerror}],
```
**-55 -50 -45 -40 -35 -30**

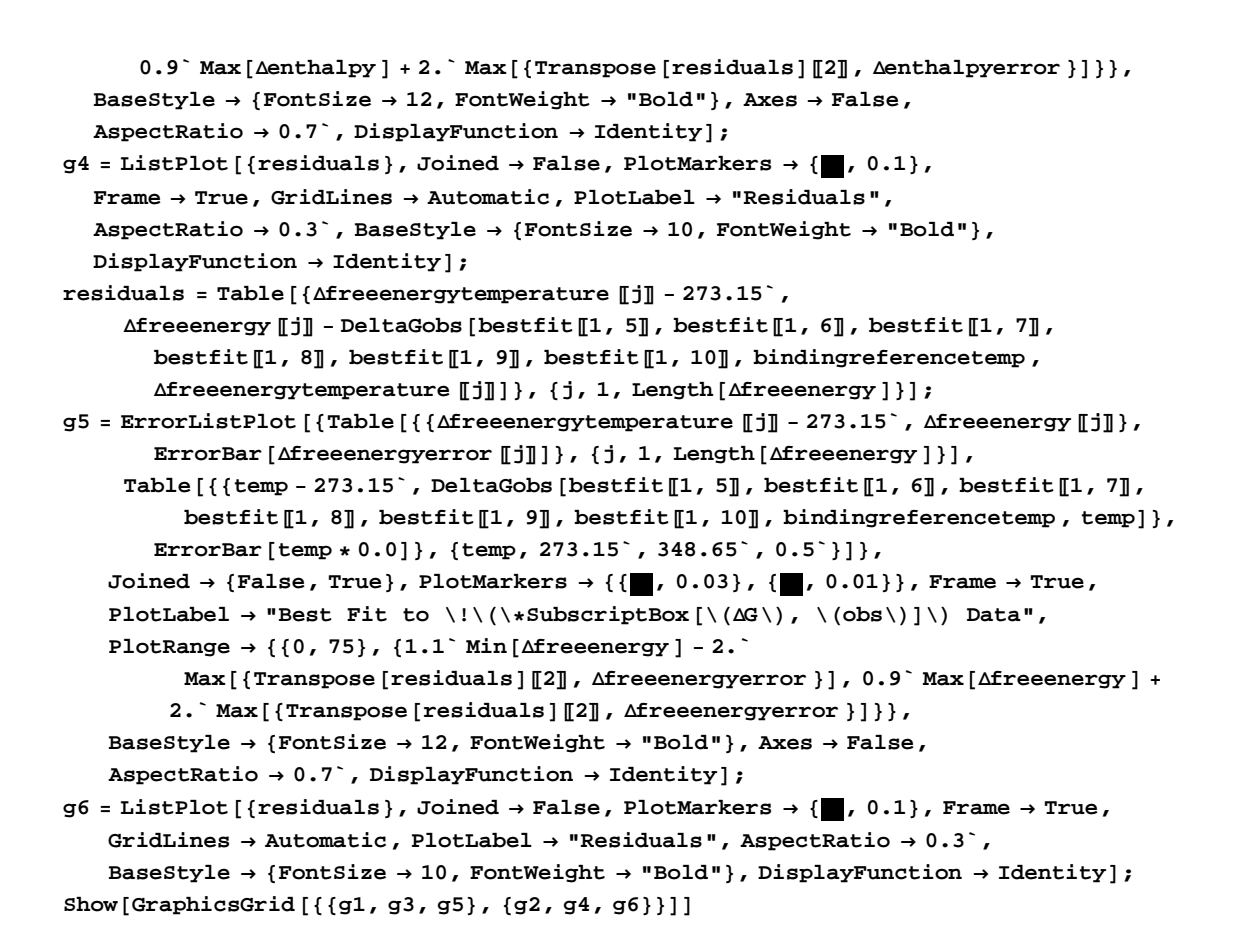

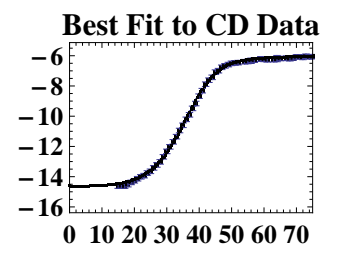

**-0.20 -0.15 -0.10 -0.05 0.00 0.05 0.10**

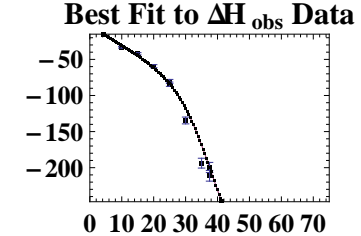

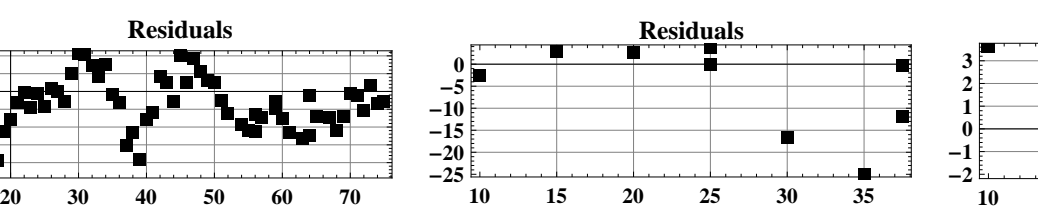

## **Generate Monte Carlo Error Estimates**

**Running a trial with a small number of repeats is recommended in order to check the consistency of the fit to the data. However reliable error estimates require mcrepeats greater than or equal to 100 .**

**( The Monte Carlo simulation takes approximately 15 seconds per repeat on a 2GHz Pentium 4 processor)**

```
mcrepeats = 5;
     mcparameters = 8<; mcΧ = 8<;
     Do@
        randomizedcdsignal =
         Table@cdsignal@@jDD + RandomReal@NormalDistribution @0.0, cderror@@jDDDD,
           8j, 1, Length@cdsignalD<D;
        randomized\Deltaenthalpy = Table<sup>[\Deltaenthalpy</sup> [[j]] + RandomReal<sup>[</sup>
             NormalDistribution [0.0, \Deltaenthalpyerror [[j]] ], \{j, 1, \text{Length}[\Delta \text{enthalpy}]\};
        randomizedDfreeenergy = Table@Dfreeenergy @@jDD + RandomReal@NormalDistribution @
               0.0, \Deltafreeenergyerror [[j]]], \{j, 1, \text{Length}[\Deltafreeenergy]\};
        bestfit = CoupledFoldingBindingFit @randomizedcdsignal , cdtemperature,
           cderror, randomizedDenthalpy , Denthalpytemperature ,
           Denthalpyerror , randomizedDfreeenergy , Dfreeenergytemperature ,
           Dfreeenergyerror , bindingreferencetemp D;
        \text{AppendTo} [mcparameters, bestfit [[1]]];
        AppendTo@mcΧ, bestfit@@2DDD;
        \text{If } [\text{Mod}[k, 10] = 0, \text{ Print} [ " Completed Monte Carlo run no. ", k];
        , {k, 1, mcrepeats} };
      \text{Print}\left[\text{I}^{\text{t}}\text{ Errors from Monte Carlo simulation for CD specific parameters : CD}_{\text{F}}^0 = \text{I}^{\text{t}}\text{,}StandardDeviation@Transpose@mcparametersD@@1DDD, ", mF = ",
        StandardDeviation@Transpose@mcparametersD@@2DDD, ", CDU
0 = ",
        StandardDeviation@Transpose@mcparametersD@@3DDD, ", mU = ",
        StandardDeviation [Transpose [mcparameters] [ [4] ] ] ;
     Print<sup>\vert</sup> Errors from Monte Carlo simulation for
           fitted thermodynamic parameters : T_M = ",
        StandardDeviation@Transpose@mcparametersD@@5DDD, ", DHfold
0 = ",
        StandardDeviation@Transpose@mcparametersD@@6DDD, ", DCp,fold
0 =",
        StandardDeviation@Transpose@mcparametersD@@7DDD, ", DHbind
0 = ",
        StandardDeviation@Transpose@mcparametersD@@8DDD, ", DCp,bind
0 = ",
        StandardDeviation@Transpose@mcparametersD@@9DDD, ", DSbind
0 = ",
        StandardDeviation [Transpose [mcparameters] [[10]]] ];
Errors from Monte Carlo simulation for CD specific parameters : \mathtt{CD}_\mathtt{F}^0 =
0.626112, m_F = 0.0318099, CD_U^0 = 0.108586, m_U = 0.00317637
Errors from Monte Carlo simulation for fitted thermodynamic parameters : T_M =
0.718087, \Delta H_{\rm fold}^0 = 11.1158, \Delta C_{\rm p,fold}^0 =0.716922, \Delta H_{\rm bind}^0 =
1.58771, \Delta\texttt{C}_{\texttt{p,bind}}^0 = 0.115747, \Delta\texttt{S}_{\texttt{bind}}^0 = 0.00722236
```
#### **Consistency check**

 **The following are the median results for the fitted parameters generated during the Monte Carlo simulation. These values should be within one standard deviations of the best fit parameters for your actual data. If they are not, run the the Monte Carlo simulation again in case the first time was just very bad luck. If there is still a discrepency between these values and the best-fit parameters, then this may indicate that there is a problem with analysing your data with the twostate coupled-folding bind model. Such a problem may arise because (most likely**

**first) 1) you need to obtain more data points in order to characterise the temperature dependence accurately, 2) you have an `outlier' amongst your data points, 3) your system is not two-state, 4) there is some numerical instability in the fitting procedure peculiar to the parameter values describing your system .**

```
PrintA" Median CD specific parameters from Monte Carlo simulation: CDF
0 = ",
        \text{Median} [Transpose [mcparameters] [[1]]], ", m_F = ",
         Median[Transpose[mcparameters][[2]]], ", CD<sub>U</sub> = ",
        Median [Transpose [mcparameters] [3]], ", m_U = ",
         Median[Transpose[mcparameters][[4]]];PrintA" Median fitted thermodynamic parameters from Monte Carlo
            \text{simulation : } T_M = ", \text{Median} [Transpose [mcparameters] [[5]]],
         ", \Delta H_{\text{fold}}^0 = ", Median[Transpose[mcparameters][[6]]], ", \Delta C_{\text{p,fold}}^0 =",
         Median [Transpose [mcparameters ] [ [7] ] ], ", \Delta H_{\text{bind}}^0 = ",
         Median [Transpose [mcparameters] [[8]]], ", \Delta C_{p,\text{bind}}^0 = ",
         Median [Transpose [mcparameters ] [ [9] ] ], ", \Delta S^0_{\text{bind}} = ",
        Median[Transpose[mcparameters][[10]]];
Median CD specific parameters from Monte Carlo simulation: \texttt{CD}_\texttt{F}^0 =
-14.2846, m_F = 0.0280317, CD_U^0 = -6.44812, m_U = 0.00852157
Median fitted thermodynamic parameters from Monte Carlo simulation : T_M =
308.604, \Delta H_{\rm fold}^0 = -162.836, \Delta C_{\rm p,fold}^0 =-4.21464, \Delta H_{\rm bind}^0 =
-69.5771, \Delta\!C_p^0<sub>,bind</sub> = -2.66909, \Delta\!S_{\rm bind}^0 = -0.0874704
```
## **Compute Thermodynamic Contributions at Temperature = T**

**The best fit parameters and their computed Monte Carlo errors can be used in another Monte Carlo simulation to estimate the seperate contributions from folding and binding to the observed thermodynamics at a user specified temperature T. (Since this is a fast calculation we use a lot of MC repeats to effectively eliminate sampling errors). Please ingnore the complaints about spellings**

```
T = 298.15;
Tref = bindingreferencetemp ;
mcrep = 10 000;
mctherm = 8<;
errorTm = StandardDeviation [Transpose [mcparameters] [[5]]];
error\DeltaHfold0 = StandardDeviation [Transpose [mcparameters] [[6]]];
errorDCpfold0 = StandardDeviation@Transpose@mcparametersD@@7DDD;
error<u>Mbind0</u> = StandardDeviation [Transpose [mcparameters] [[8]]];
error\triangleCpbind0 = StandardDeviation [Transpose [mcparameters] [[9]] ;
error\DeltaSbind0 = StandardDeviation [Transpose [mcparameters] [[10]] ;
Do@
  Tm = bestfit[[1, 5]] + Random[NormalDistribution[0.0, errorTm]];\DeltaHfold0 = \Deltabestfit[1, 6] + \text{Random} [NormalDistribution [0.0, \text{error}Mfold0 ] ];
  \OmegaCpfold0 = \texttt{bestfit} [[1, 7]] + \texttt{Random} [NormalDistribution [0.0, error\DeltaCpfold0]];
  DHbind0 = \text{bestfit} [[1, 8]] + \text{Random} [NormalDistribution [0.0, error\DeltaHbind0]];
  \OmegaCpbind0 = \text{bestfit}[[1, 9]] + \text{Random}[NormalDistribution [0.0, error\DeltaCpbind0]];
  DSbind0 = bestfit@@1, 10DD + Random@NormalDistribution @0.0, errorDSbind0DD;
  \DeltaHbind = \DeltaHbind0 + \DeltaCpbind0 × (T - Tref);
  T\DeltaSbind = T * (\DeltaSbind0 + \DeltaCpbind0 \times Log[(T / Tref)]);
  \Delta Gbind = \Delta Hbind0 + \Delta Cpbind0 × (T - Tref) - T × (\Delta Sbind0 + \Delta Cpbind0 × Log[(T / Tref)]);
  \Delta Hfold = \Delta Hfold0 + \Delta Cpfold0 \times (T - Tm) ;
  T\DeltaSfold = T \times ((\DeltaHfold0 / Tm) + \DeltaCpfold0 \times Log[(T / Tm)]);
  DGfold =
    \Delta Hfold0 + \Delta Cpfold0 \times (T - Tm) - T \times ((\Delta Hfold0 / Tm) + \Delta Cpfold0 \times Log[(T / Tm) ];
  fu = FractionUnfolded [Tm, \Delta Hfold0, \Delta Cpfold0, T];
  AppendTo [mctherm, {AHbind, TASbind, AGbind, AHfold, TASfold, AGfold, fu}];
   , {mcrep} } ;
\texttt{Im} = \texttt{bestfit}[[1, 5]];
\Delta Hfold0 = bestfit[[1, 6]];
DCpfold0 = bestfit@@1, 7DD;
\DeltaHbind0 = bestfit [[1, 8]];
\DeltaCpbind0 = \text{bestfit}[1, 9];
DSbind0 = bestfit@@1, 10DD;
\DeltaHbind = \DeltaHbind0 + \DeltaCpbind0 × (T - Tref);
\texttt{TASbind} = \texttt{T} * (\Delta \texttt{Sbind0} + \Delta \texttt{Cpbind0} \times \texttt{Log}[(\texttt{T} / \texttt{Tref})]);\Delta Gbind = \Delta Hbind0 + \Delta Cpbind0 \times (T - Tref) - T \times (\Delta Sbind0 + \Delta Cpbind0 \times Log[(T / Tref)];
\Delta Hfold = \Delta Hfold0 + \Delta Cpfold0 \times (T - Tm);
T\DeltaSfold = T \times ((\DeltaHfold0 / Tm) + \DeltaCpfold0 \times Log[(T / Tm)]);
\Delta Gfold = \Delta Hfold0 + \Delta Cpfold0 × (T - Tm) - T × ((\Delta Hfold0 / Tm) + \Delta Cpfold0 × Log[(T / Tm)]);
fu = FractionUnfolded@Tm, DHfold0 , DCpfold0 , TD;
Print [" Estimated thermodynamic contributions at : T = ", T, ", \Delta H_{bind} = ",
  \DeltaHbind, "+/-", Standard<br>Deviation [Transpose [mctherm] [[1]]], ", T.\Delta S_{\text{bind}} = ",
  TASbind, "+/-", StandardDeviation [Transpose [mctherm] [[2]]], ", \Delta G_{\text{bind}} = ",
  \DeltaGbind, "+/-", StandardDeviation [Transpose [mctherm] [[3]]], ", \DeltaH<sub>fold</sub> = ", \DeltaHfold,
   "+/-", Standard<br>Deviation [Transpose [mctherm] [[4]]], ", T. <br> \Delta S_{\rm fold} = ", T<br> \Delta S_{\rm fold} ,
   "+/-", StandardDeviation [Transpose [mctherm] [[5]]], ", \Delta G_{\text{fold}} = ", \Delta Gfold,
   "+-", StandardDeviation@Transpose@mcthermD@@6DDD , ", fraction unfolded = ",
  fu, "+/-", StandardDeviation [Transpose [mctherm] [[7]]]];
```

```
Estimated thermodynamic contributions at : T = 298.15, \Delta H_{bind} =
\begin{array}{l} -66.8081+/-1.60343\,,\  \, \text{T.}\, \Delta \text{S}_{\text{bind}}\!\!\!\!&=&\!\!\! -21.9185+/-2.14164\,,\  \, \Delta \text{S}_{\text{bind}}\!\!\!\!&=&\!\!\! -44.8896\, \end{array}+/-2.66988, \Delta H_{\text{fold}} = -107.71+/-13.2654, T.\Delta S_{\text{fold}} = -103.649+/-12.9784, \Delta G_{\text{fold}} = -4.06046+/-0.437987, fraction unfolded = 0.16274+/-0.0239738
```